## **How to add a Yahrzeit Observance to your Account**

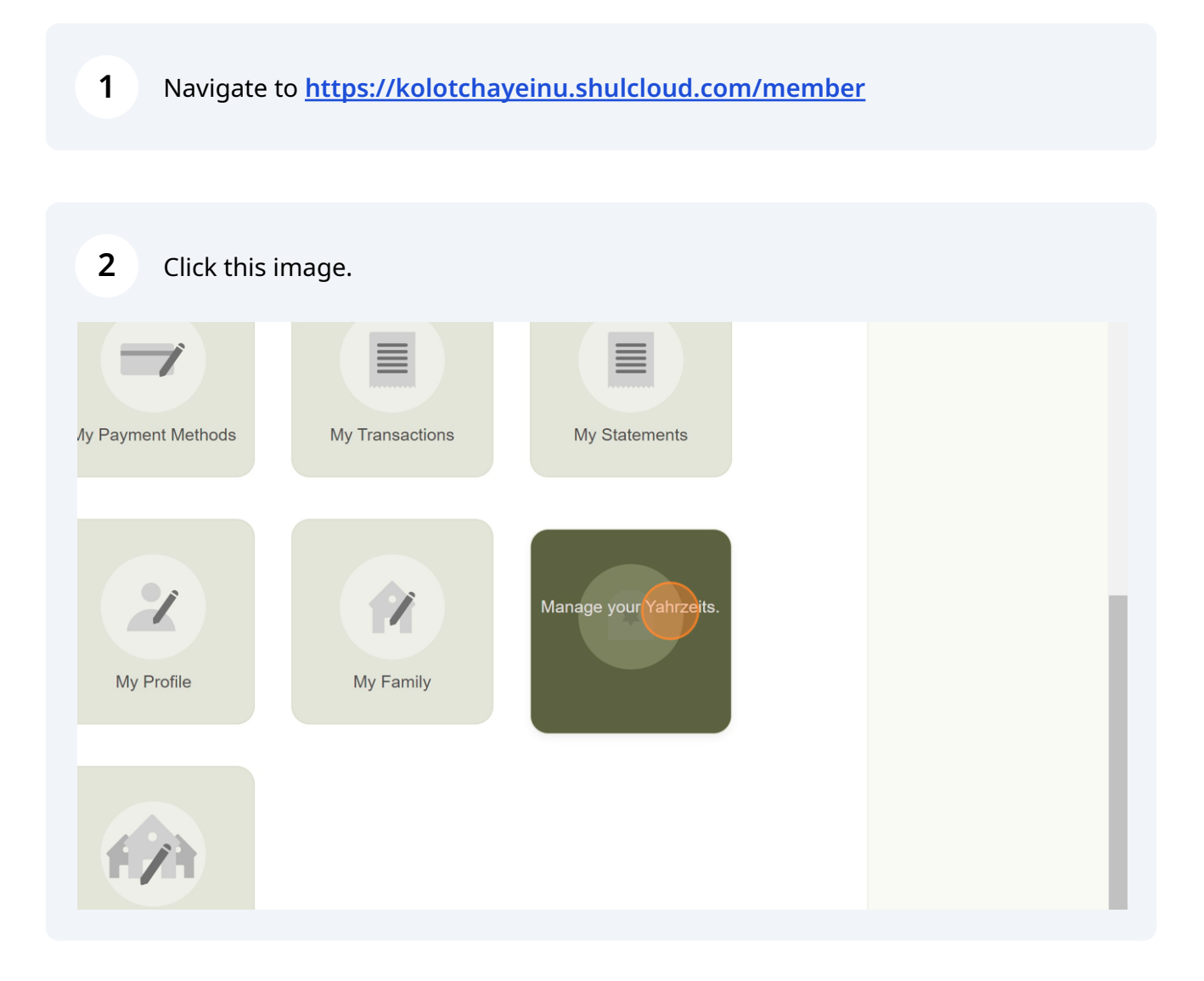

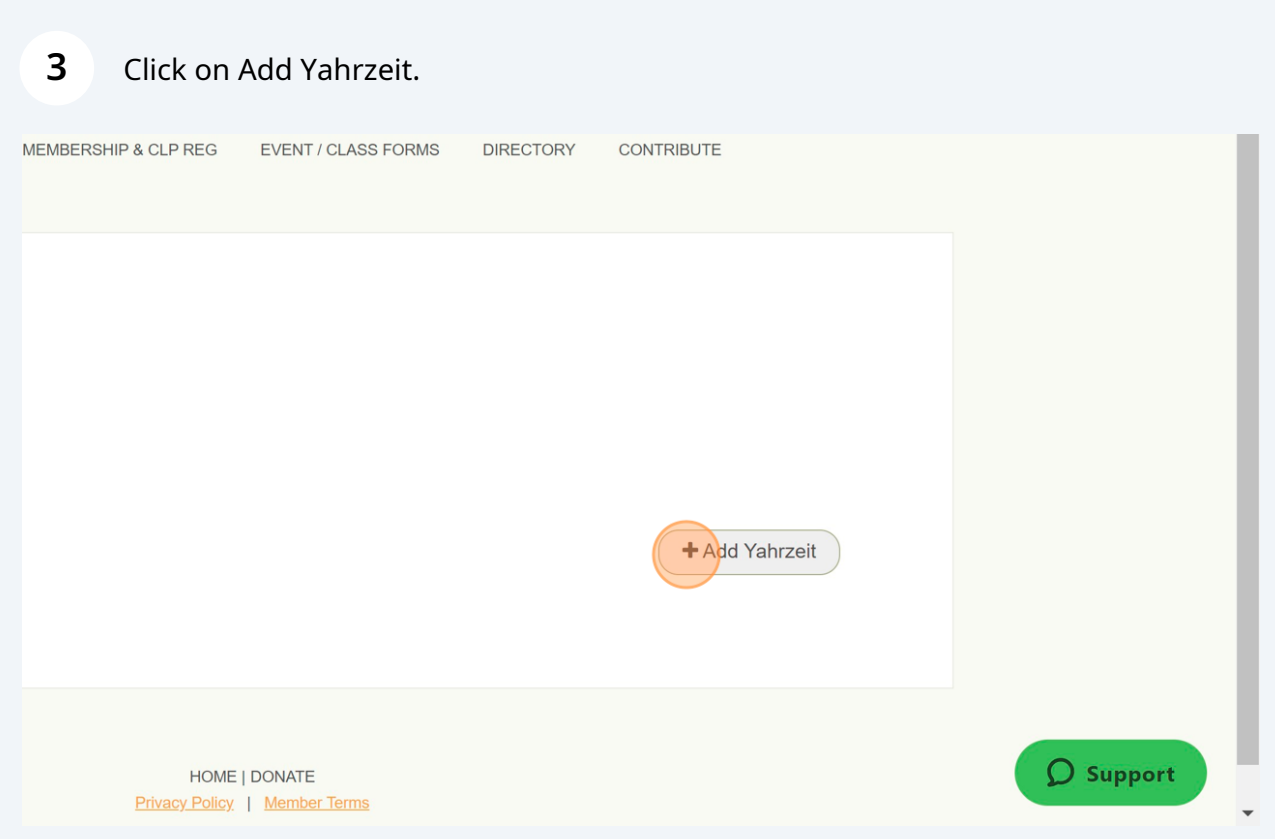

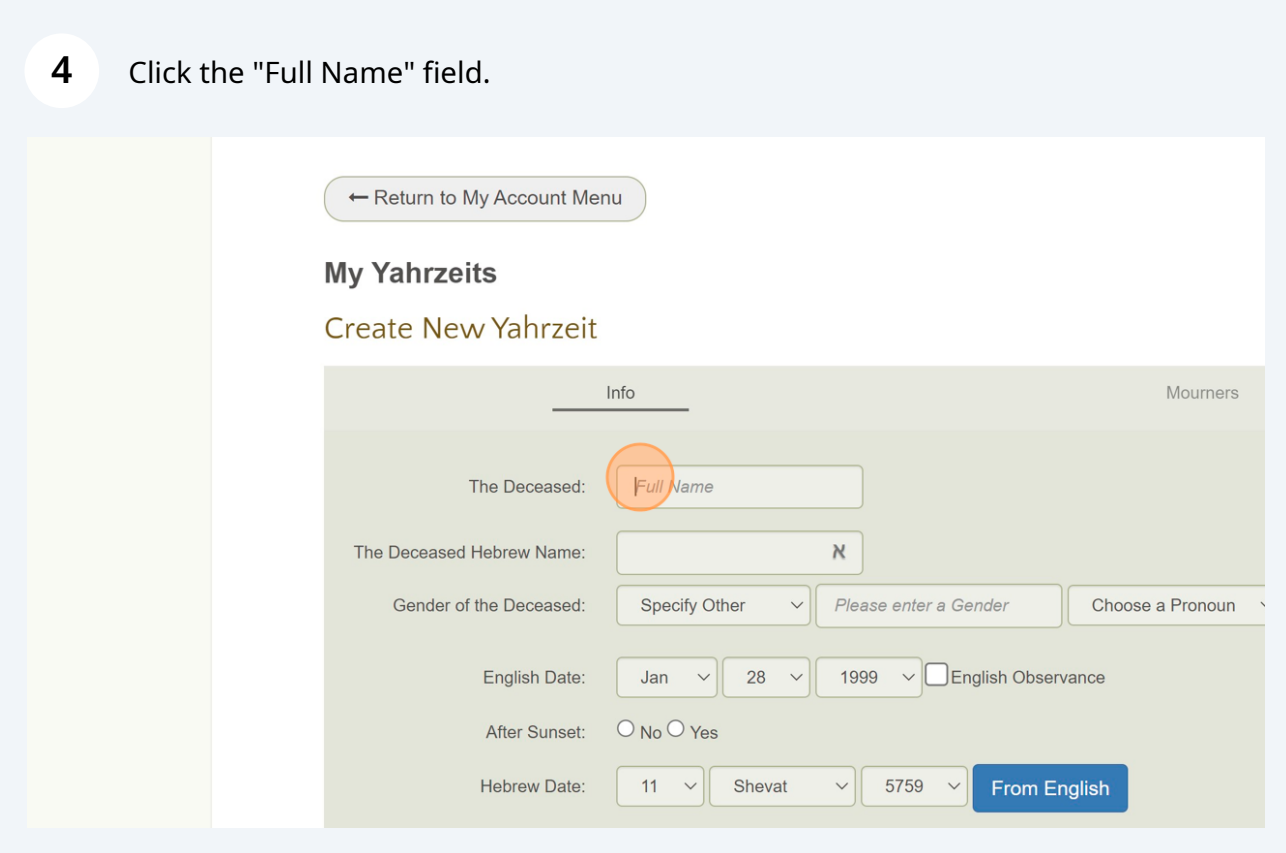

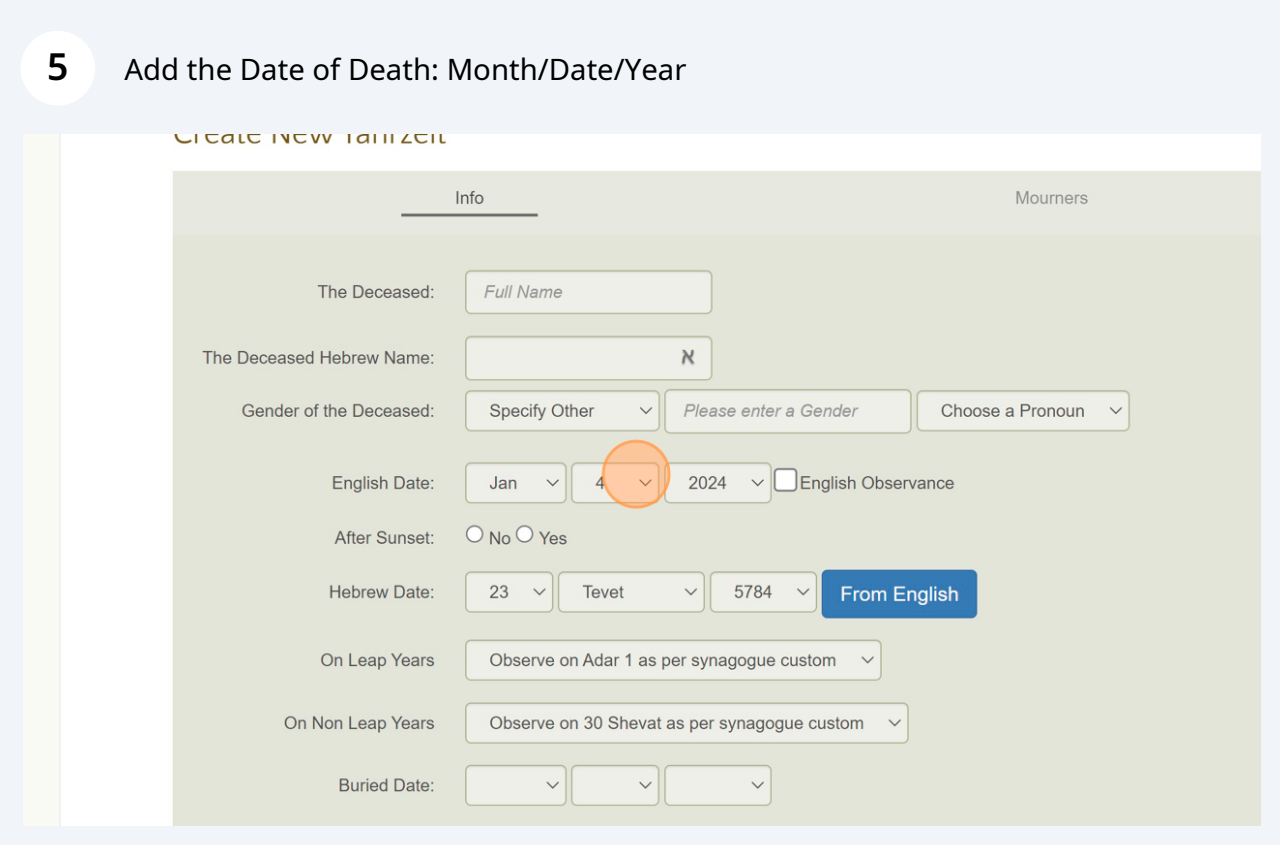

Was the time of death before or after sunset? This is important to calculate the Hebrew date of death/

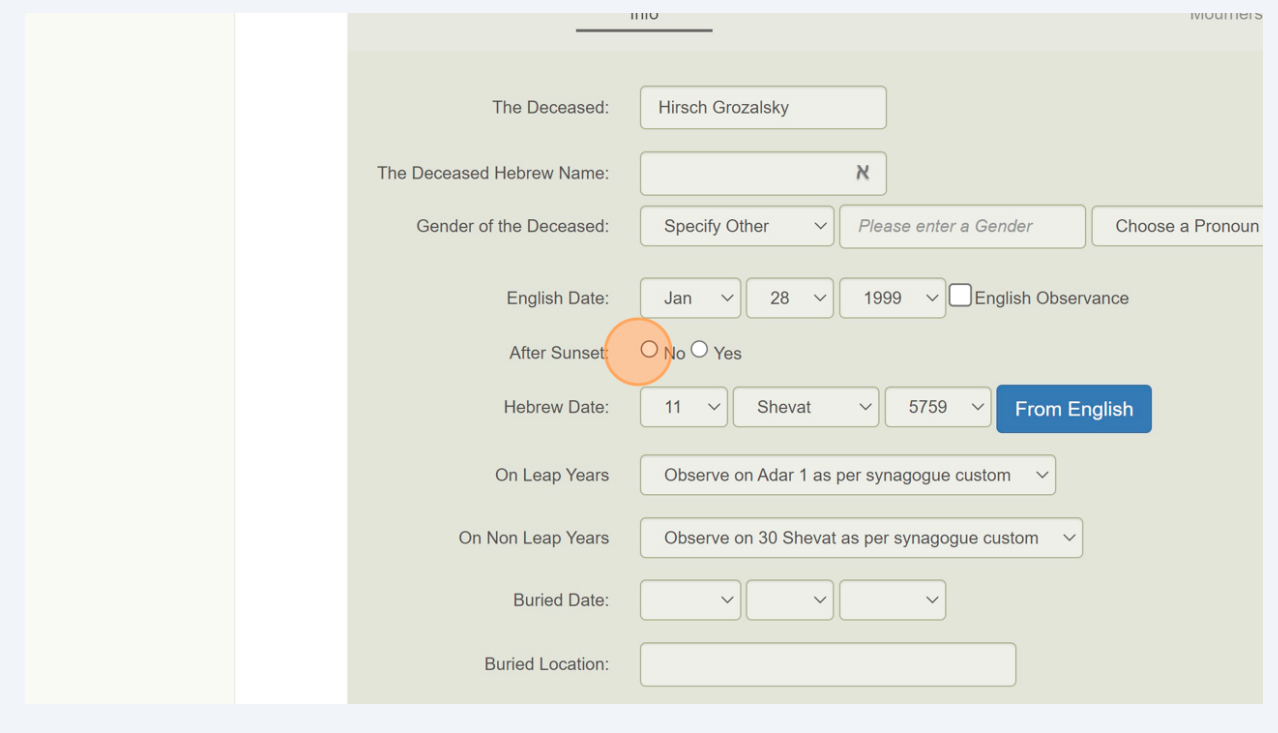

**6**

Click on the "From English" Button to get the Hebrew Date (the Yahrzeit).

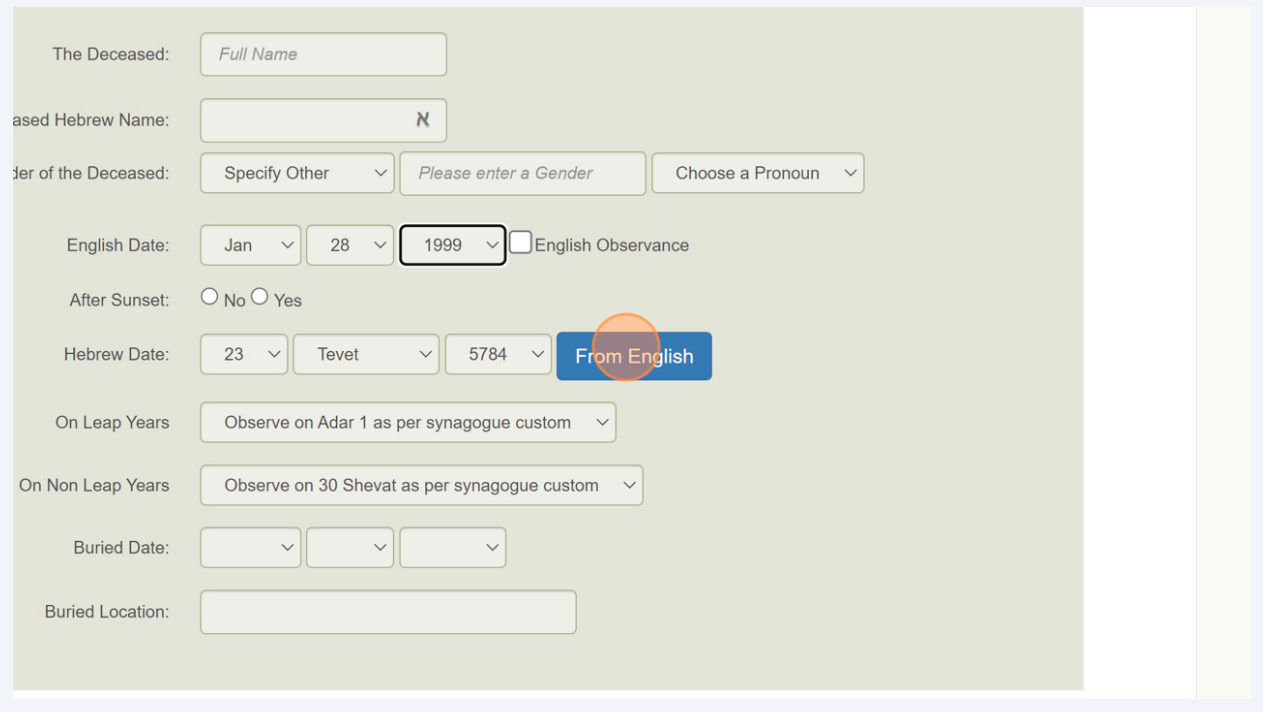

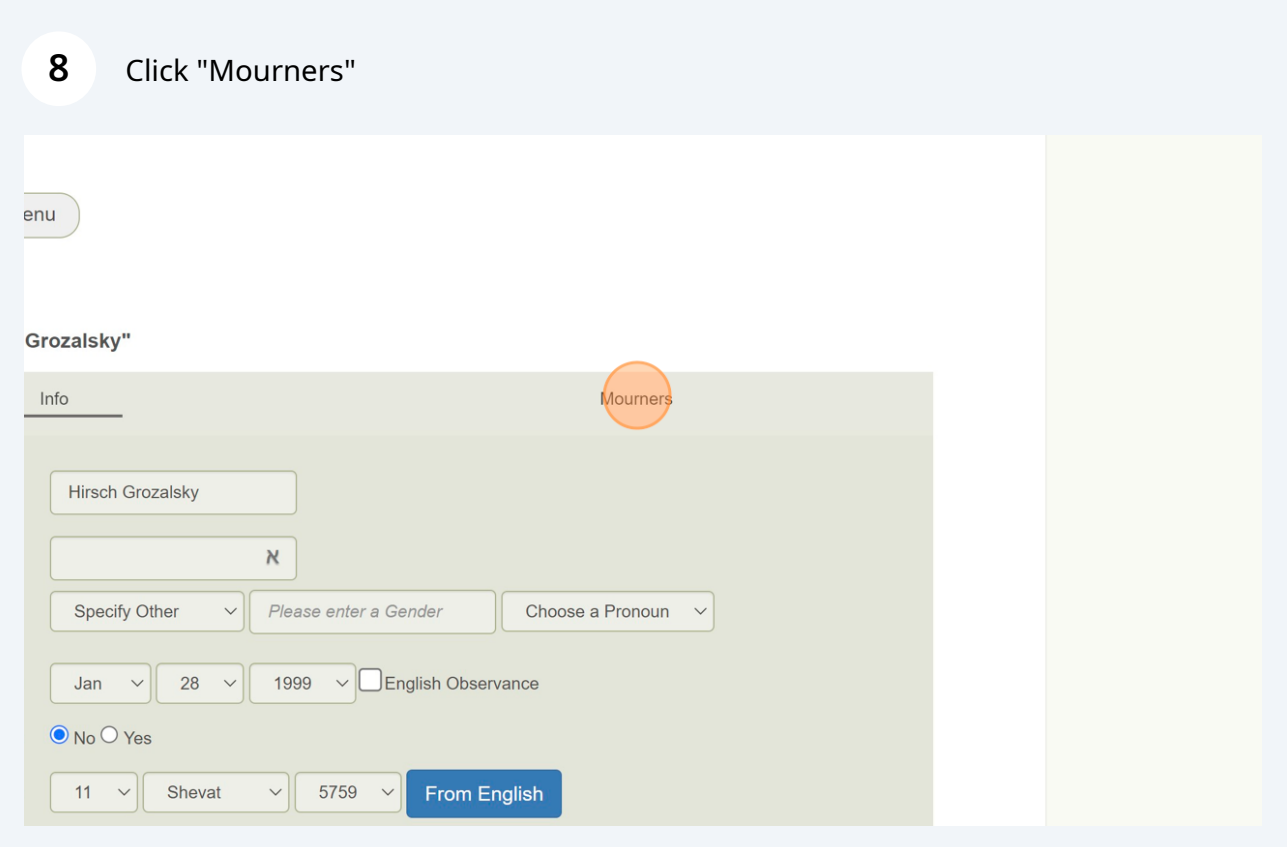

Made with Scribe - https://scribehow.com 4

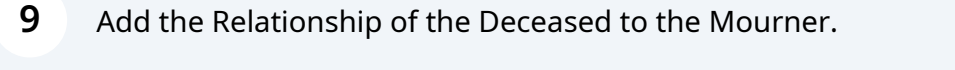

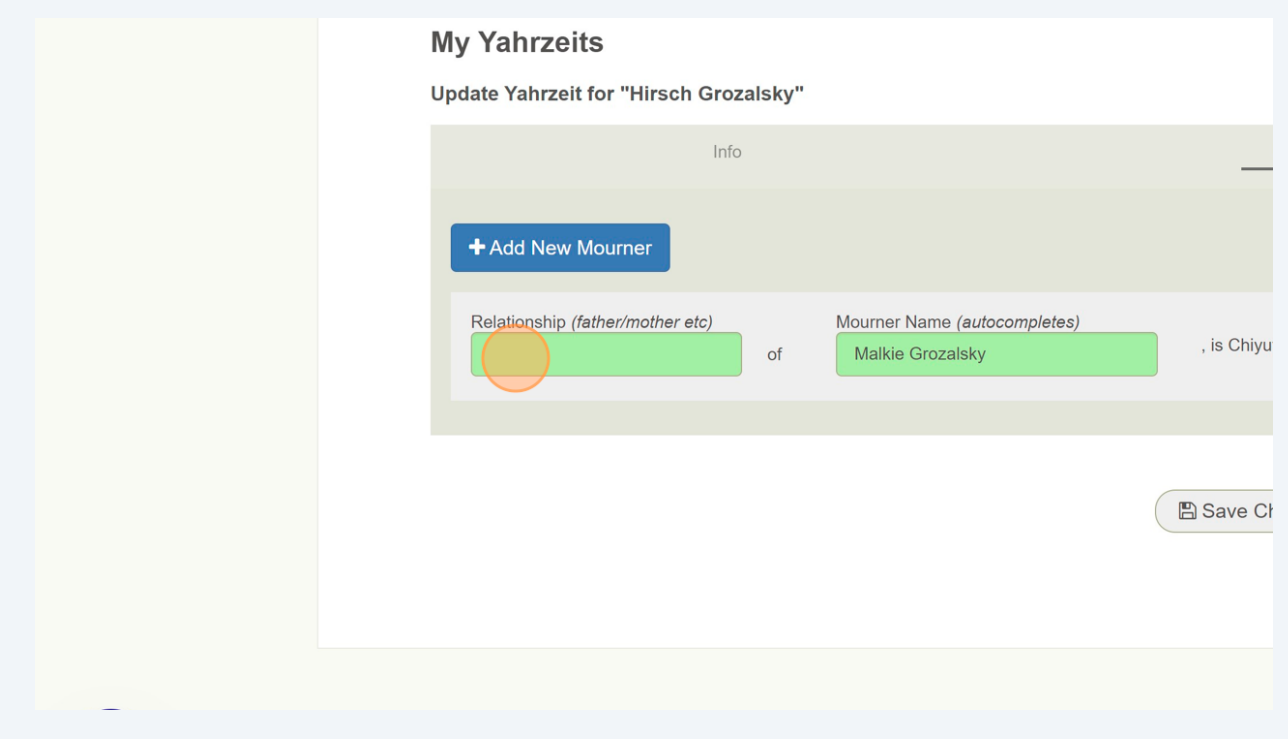

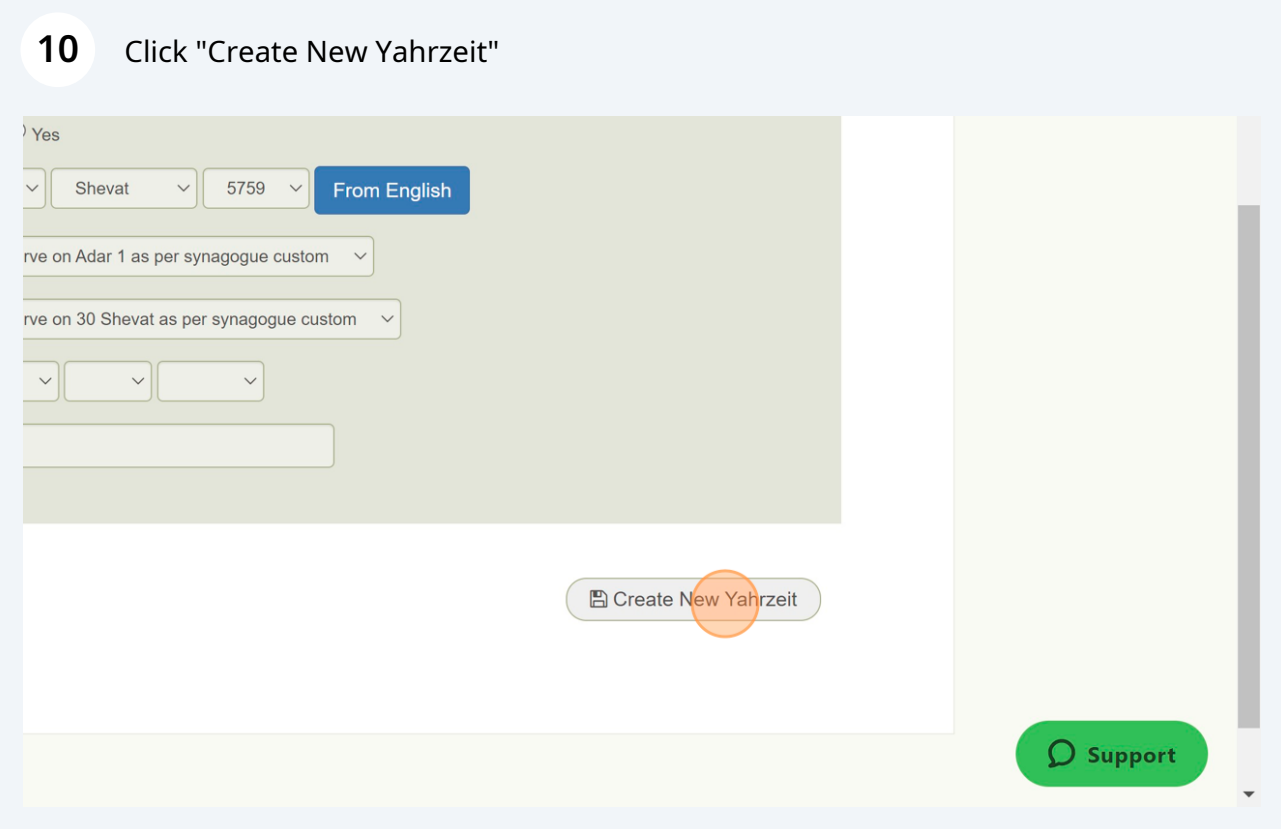